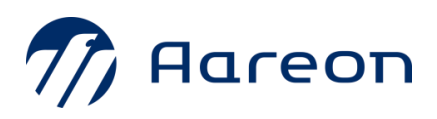

## **Wodis Dialoge 2023**

## **Onlineveranstaltung 16.03. Fragen aus dem Chat**

ШШ

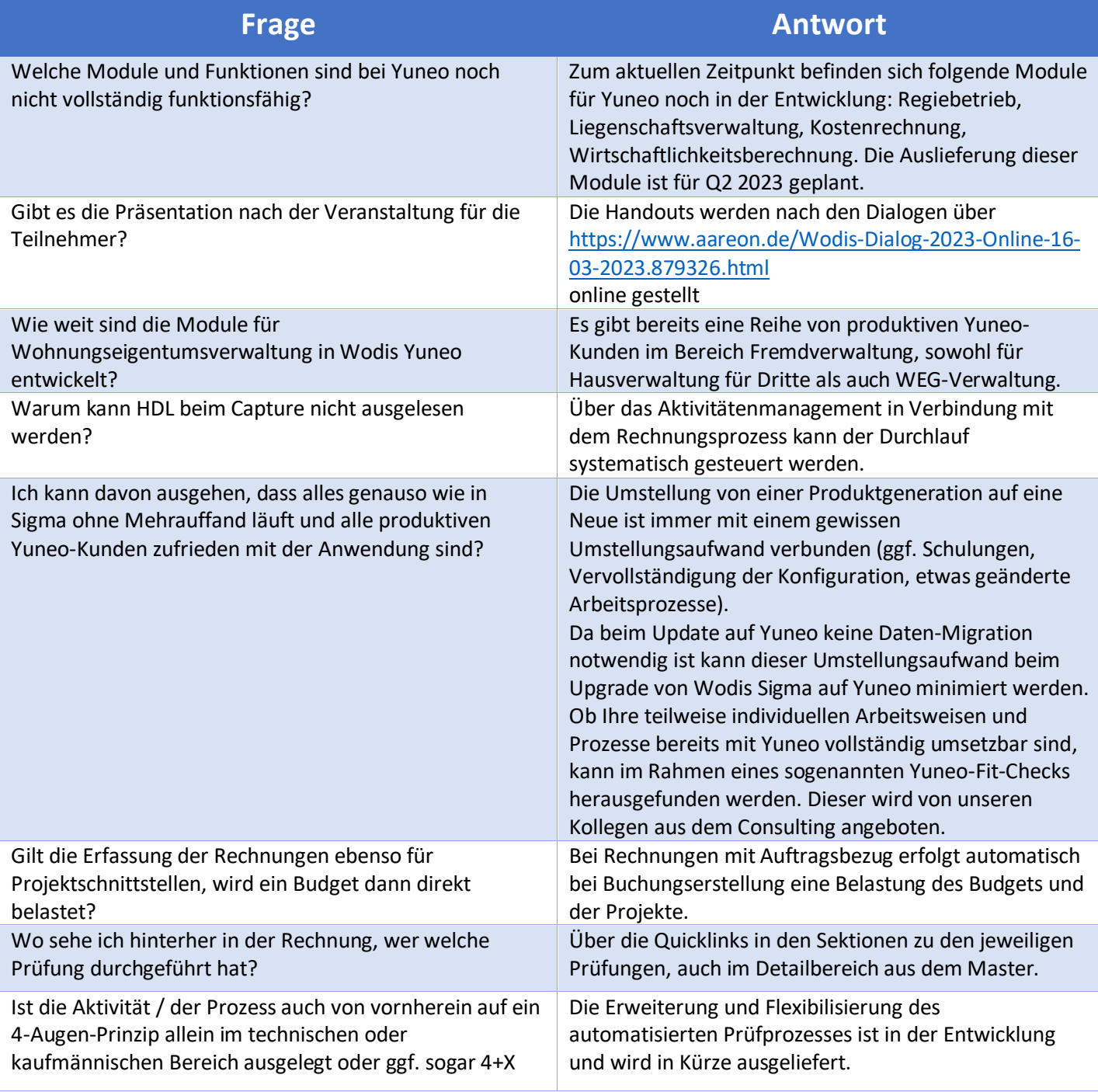

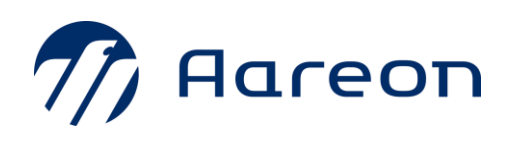

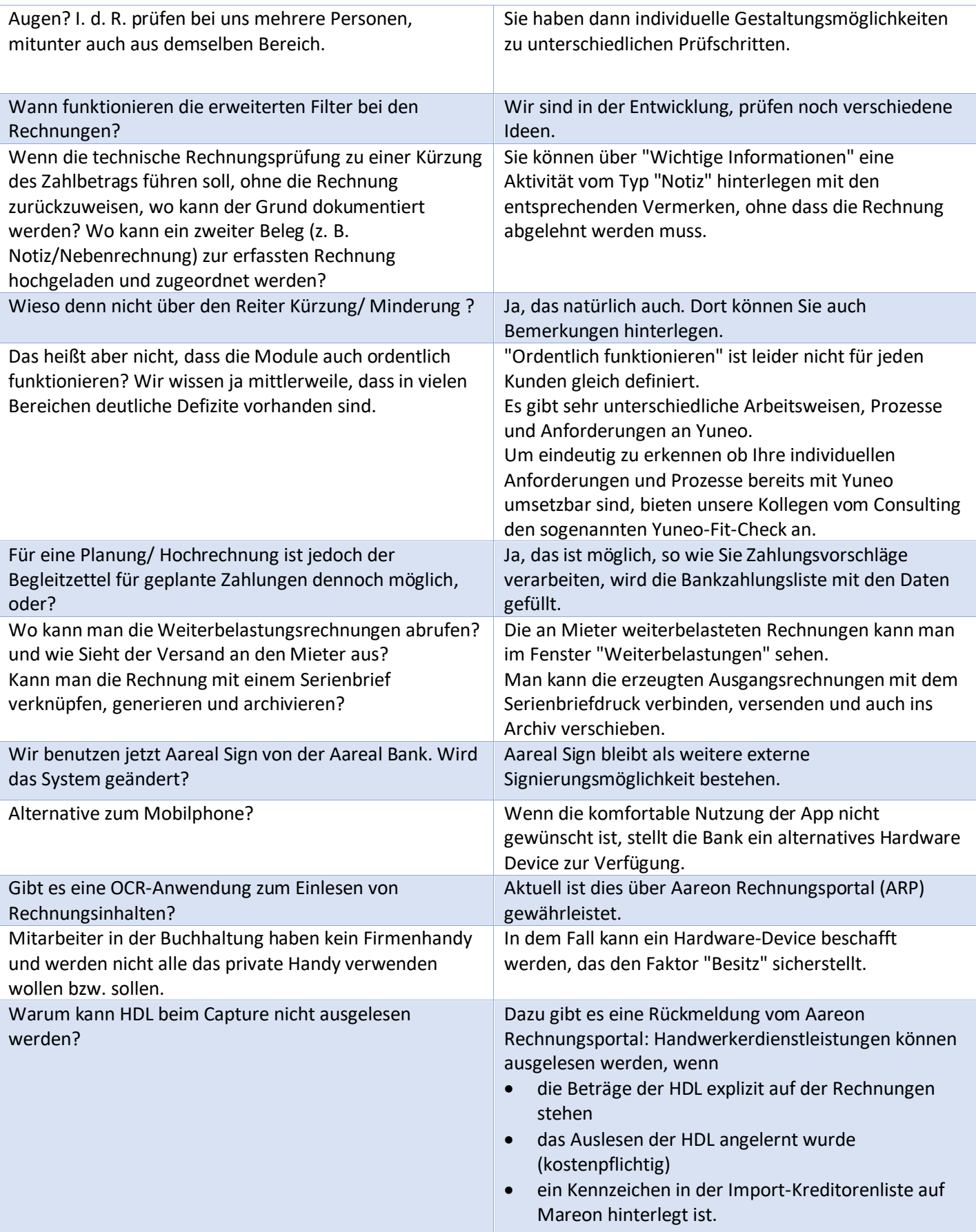

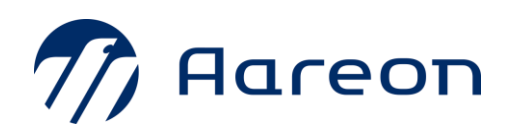

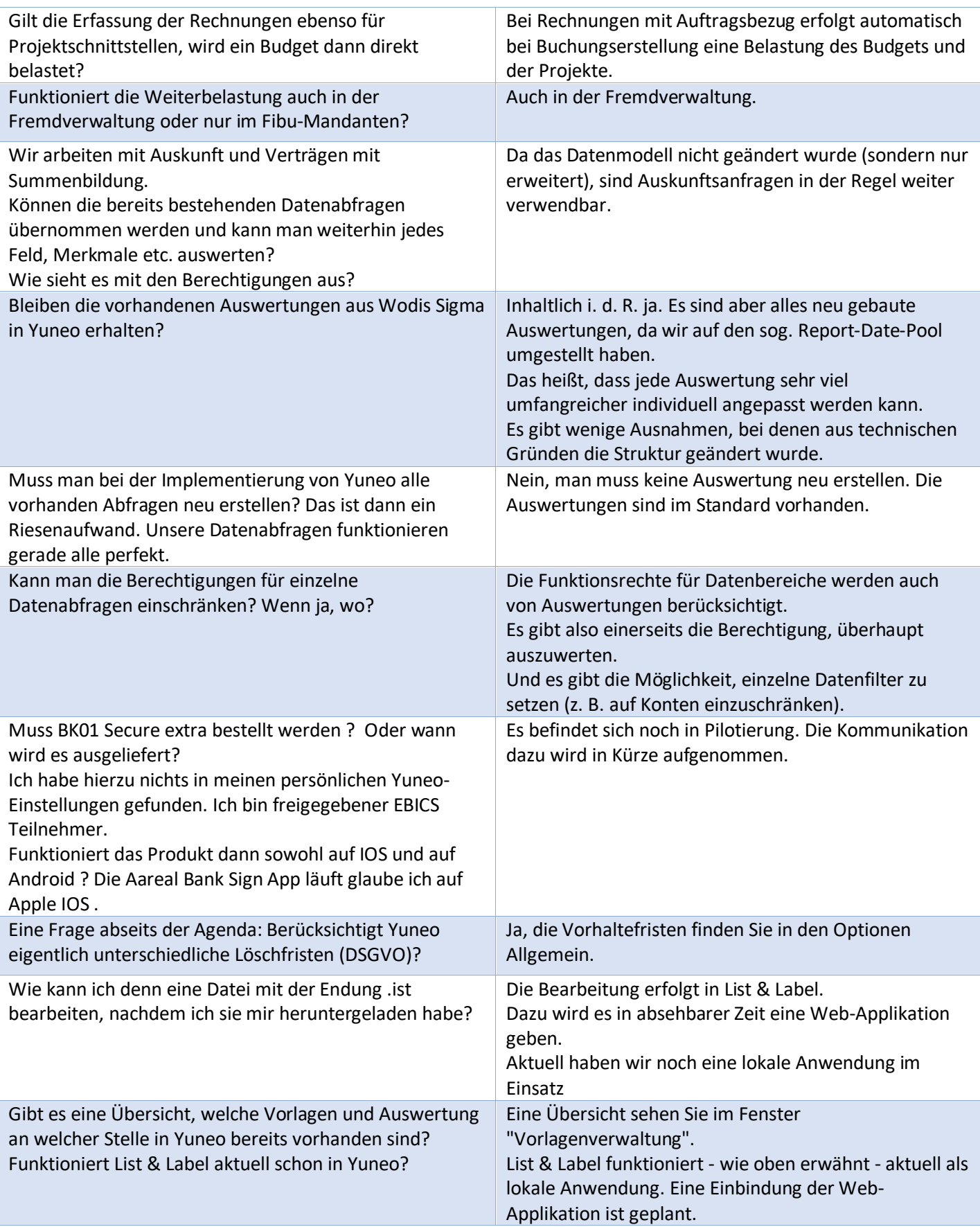

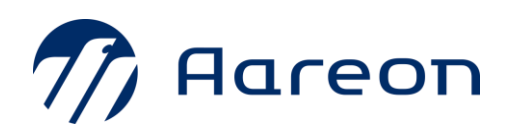

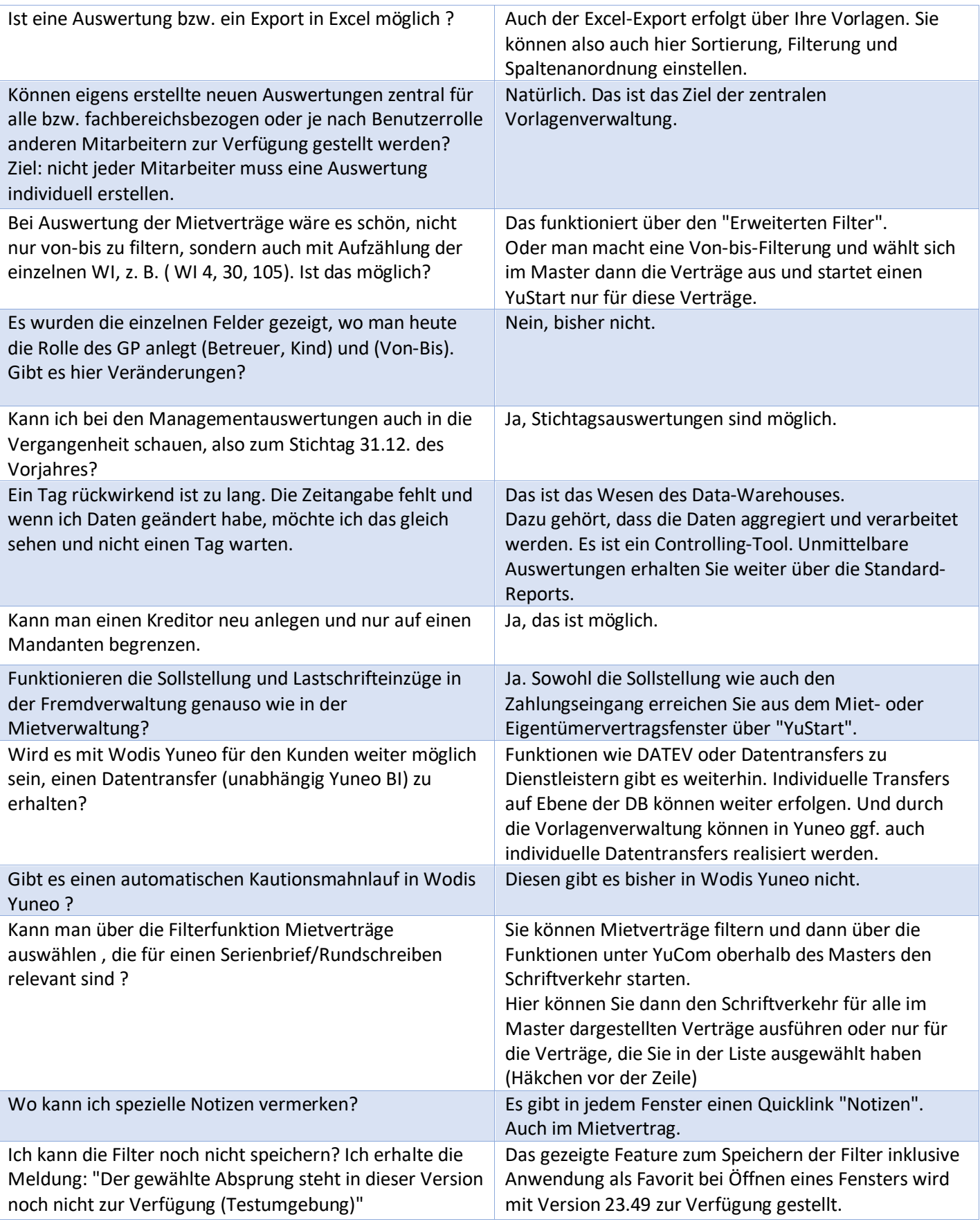

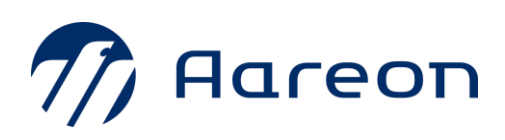

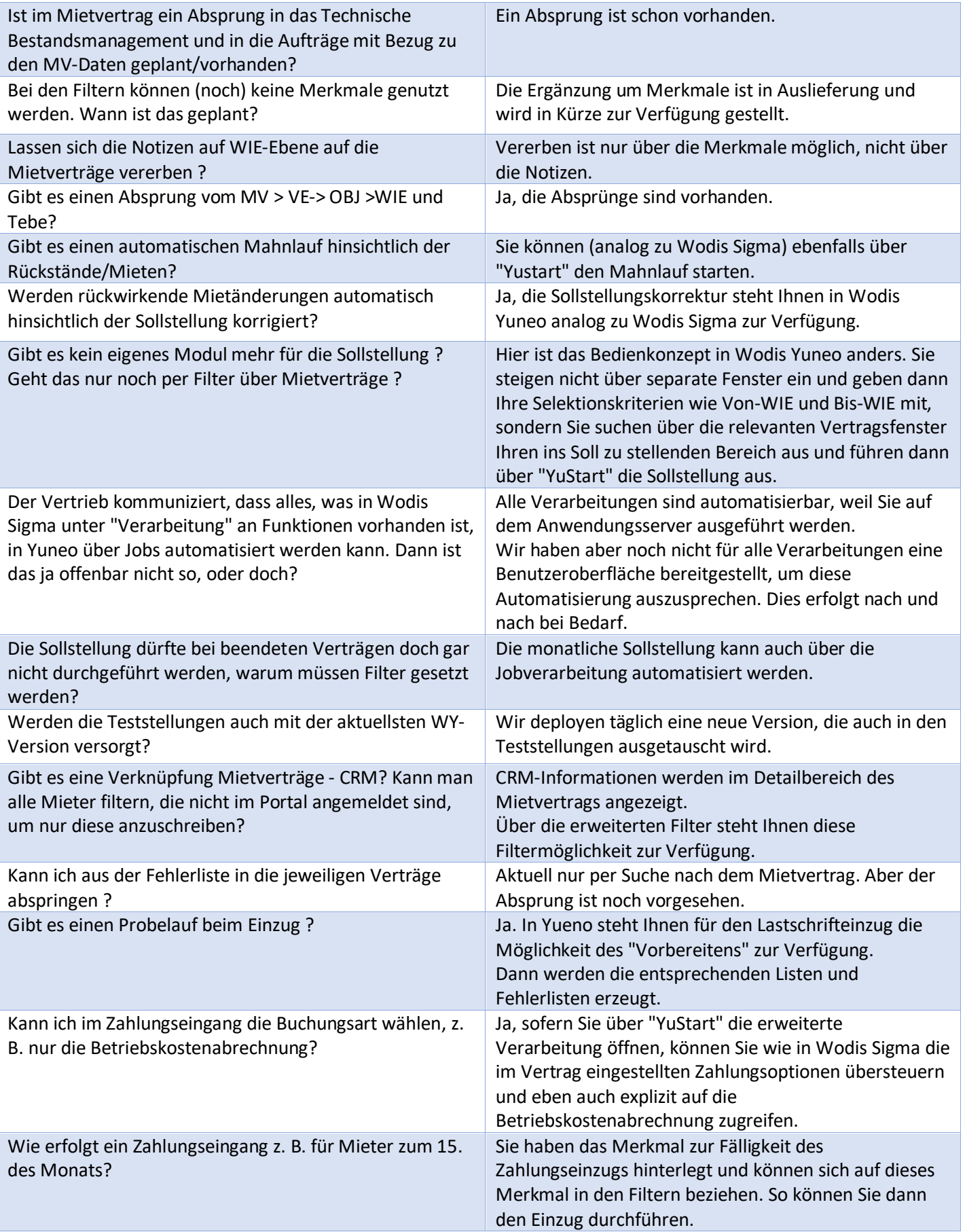

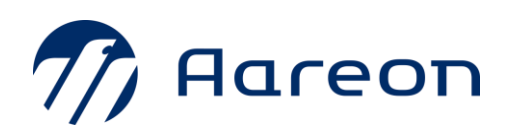

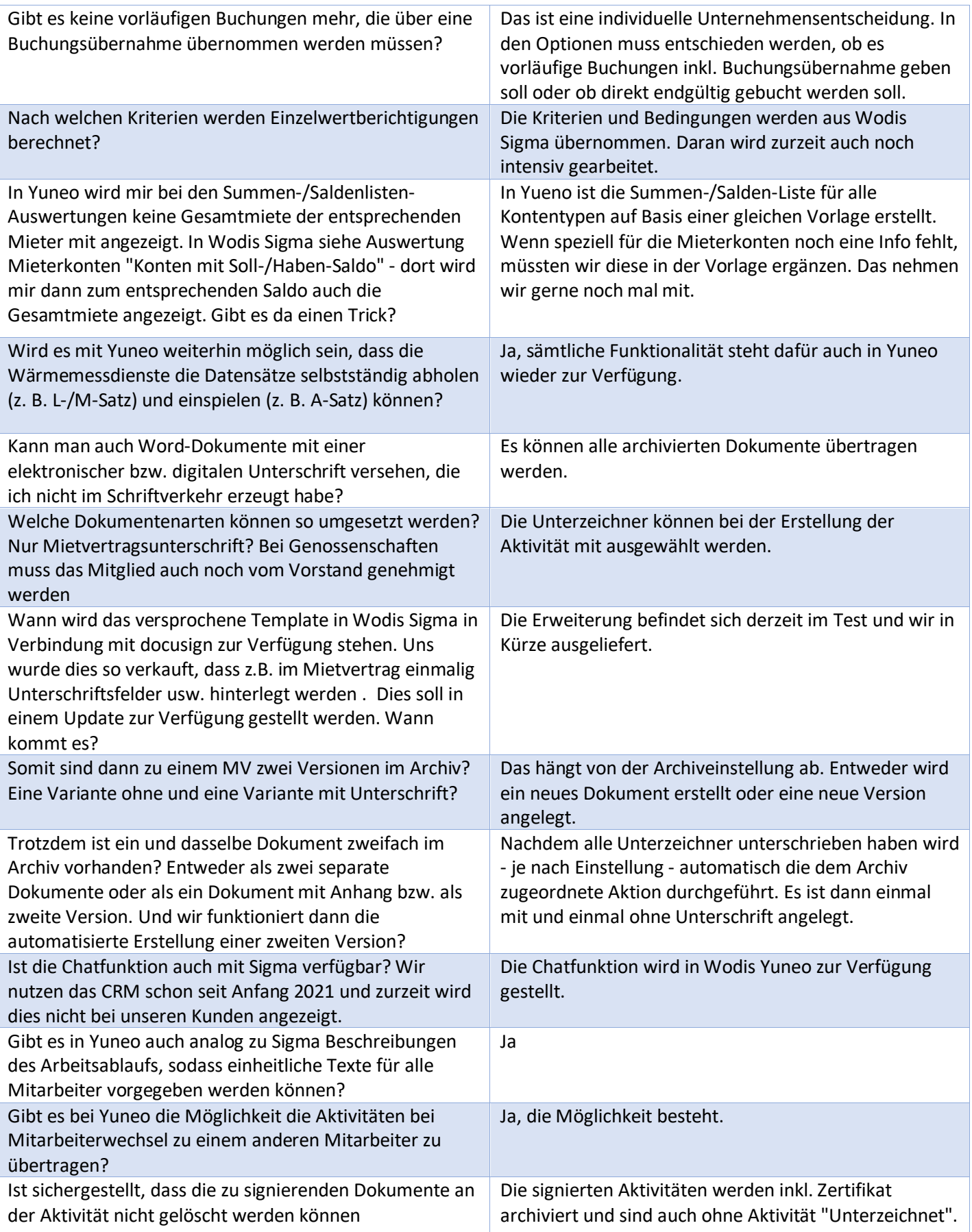

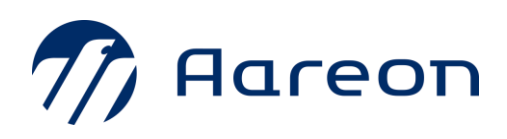

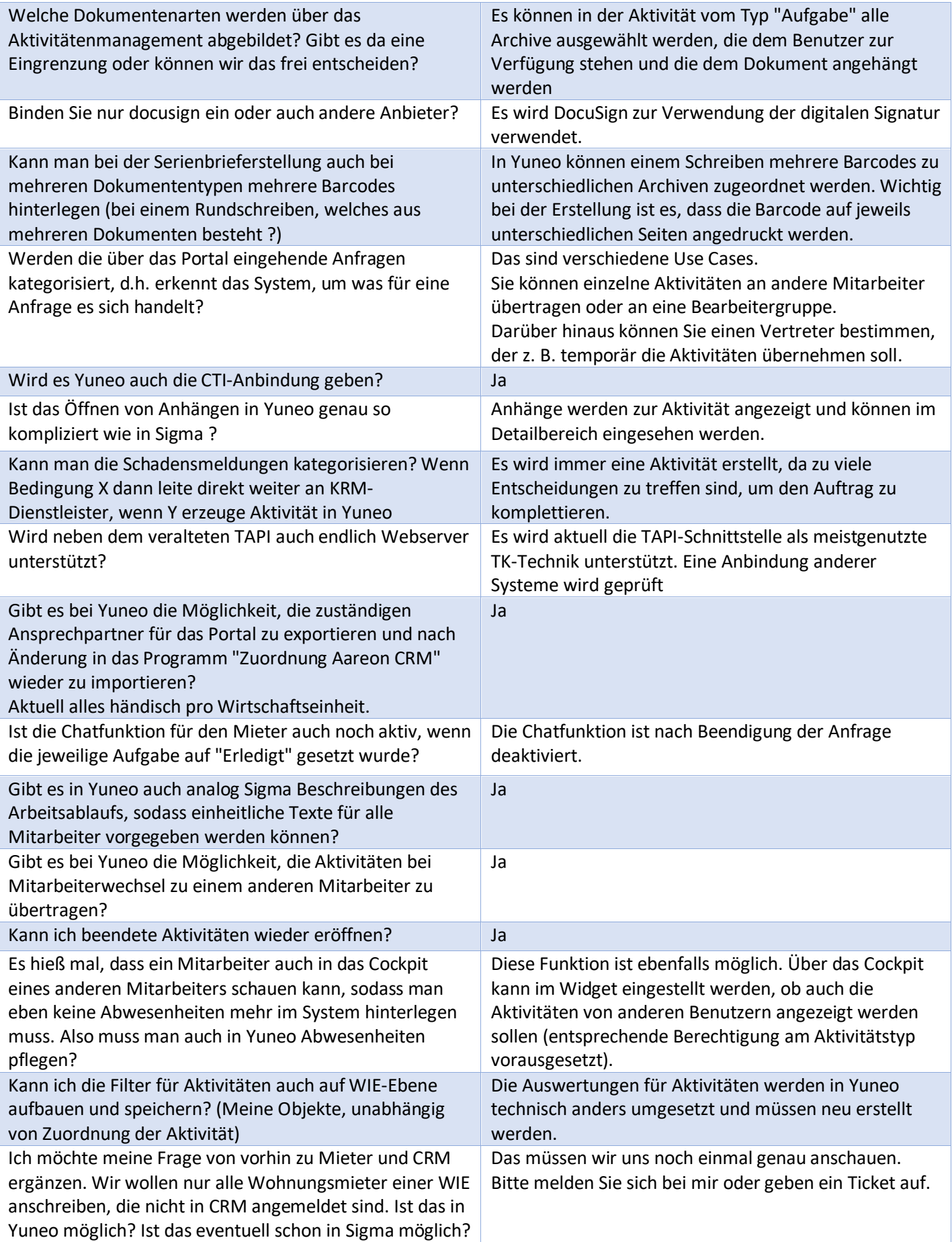

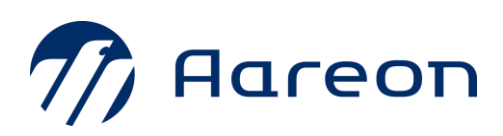

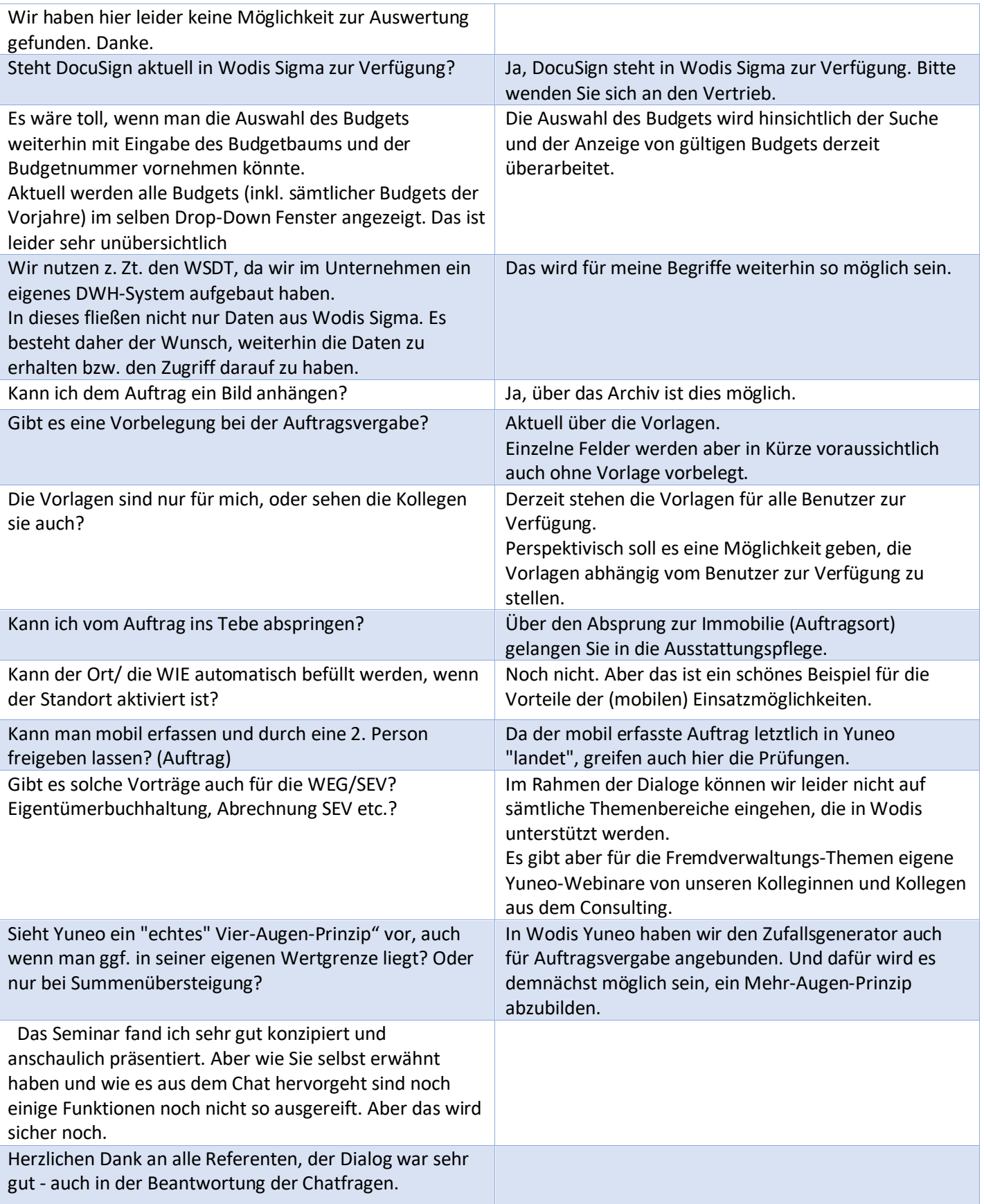